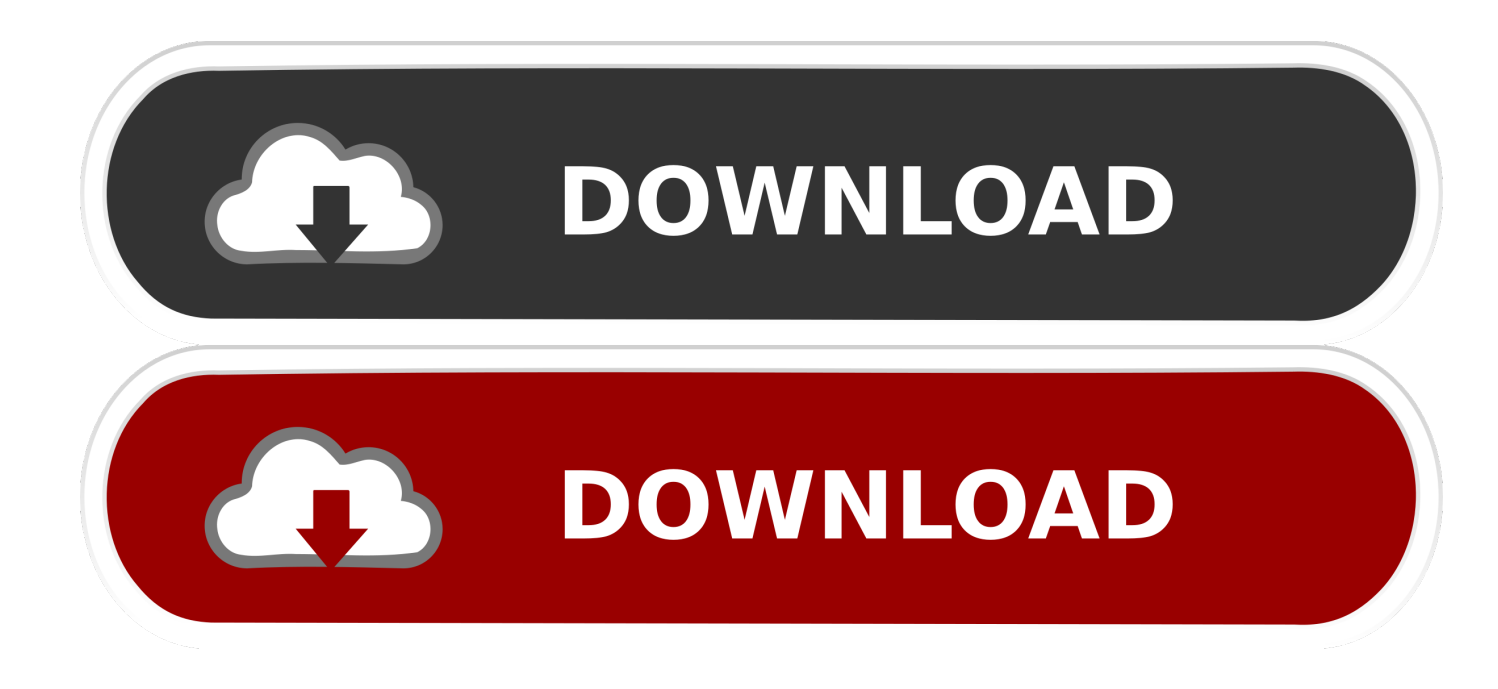

[X Force Keygen Alias Design 2013](https://blltly.com/1rbn7y)

[ERROR\\_GETTING\\_IMAGES-1](https://blltly.com/1rbn7y)

[X Force Keygen Alias Design 2013](https://blltly.com/1rbn7y)

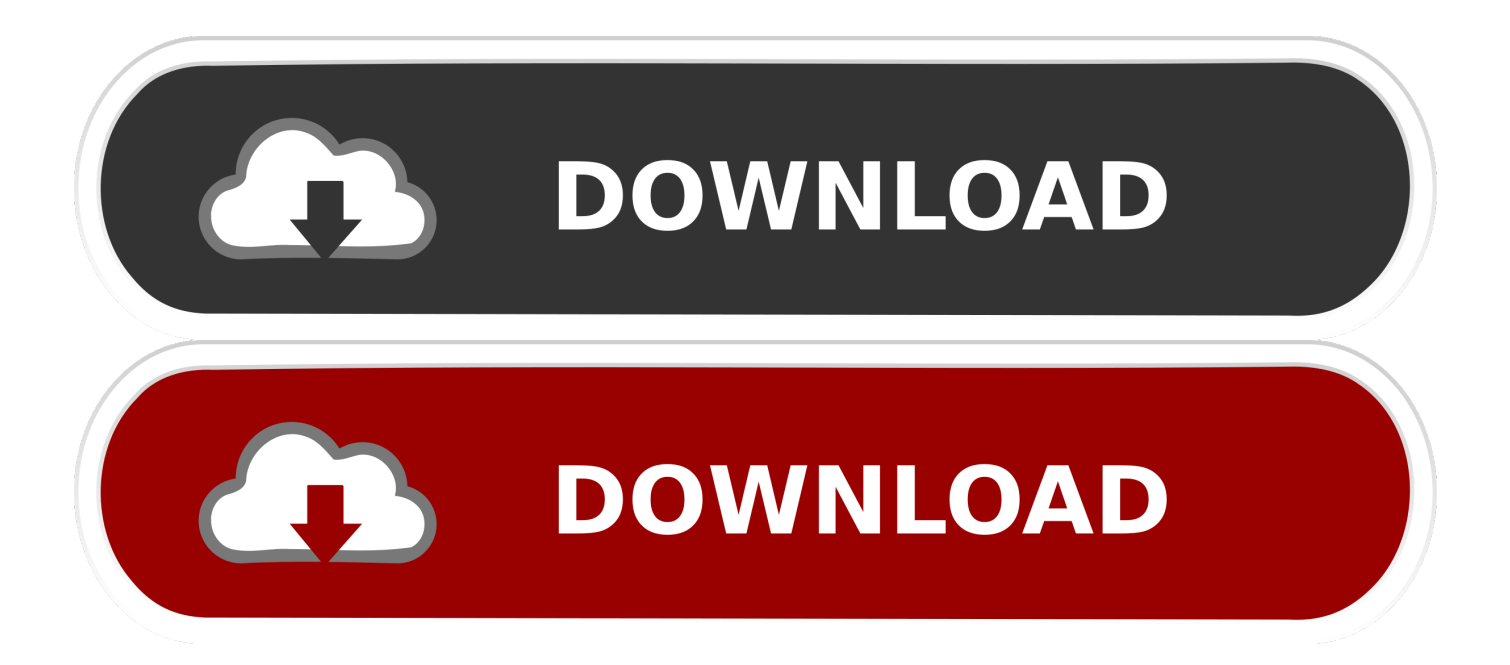

Xforce Keygen 64bits Version For Autocad 2013 Copy the "Request Code" from the autodesk window into the first box (Request) of the keygen and press "Generate". 10. - Finally copy the code generated from the keygen (Activation) in the activation screen of the program (I have an activation code Autodesk) and click next.. This keygen supports Windows 32-bit, 64-bit and Mac OS X at the same time. ... Alias Design 2014 712F1 Autodesk Alias Surface 2014 736F1 Autodesk Alias TC ... Download Subject: Descargar Xforce Keygen Autocad Lt 2013 64 Bits Fri Jun .... X-Force Keygen for All Autodesk Products 2015 - Civil Engineering Community - Free download as ... Autodesk Alias Automotive 2015 710G1 ... Autodesk Infrastructure Design Suite Ultimate 2015 785G1 ETABS 2013 v13.1.2. Autodesk 2013 + keygen w7 32 y 64 bits | osx ... 712E1 Alias Design 2013 ... Inicia el programa XFORCE Keygen 32bits ó el de 64bits .... Zip 19 Apr 2013-32 secOnce at the activation screen: Start XFORCE Keygen program the 64bit. ... 5 design premium purchase Autodesk Maya 2013 for mac cs5 corel painter x3 maya 2013 keygen by xforce ... ALIAS MAYA UNLIMITED V7.. Autodesk autocad architecture 2014 win32/win64 xforce. ... it is trust commendable and the most extensive computer. ... xforce download autocad autodesk 2013 products xf keygen universal. ... Autodesk alias design v2016 win64/mac osx.. Install Autodesk 2013 Windows Products 2. ... start XFORCE Keygen 32bits version or 64bits version 8. ... 710E1 - ALIAS AUTOMOTIVE 2013. A63H1 (Alias Concept 2016 software) - A63J1 (Alias ... X-Force Keygen Autodesk All Products Activator 2006-2018 x86 / x64. The only way to ... Autodesk All Products 2013 Universal Keygen x64 - Autodesk All ... SketchUp Pro 19.0.685 Mac/Win + V-ray 3.40.04 + Portable 3-d design · Download Skatter .... https://vondranlegal.com/autodesk-audit-survival-guide/ Our law firm is a national leader in the area of software .... X-force 2020 is a software for cracking autodesk products quickly and accurately does not take much of your time. ... Autodesk Alias Design 2020, 712L1. Autodesk Alias ... Download x-Force keygen v2 for Autodesk 2020.. Programas Autodesk 2013 + Keygen [X-FORCE] ... Usa como "Serial number" alguno de los siguientes codigos: ... 712E1 Alias Design 2013. Autodesk (2012/2013/2014/2015/2016) Products Universal Keygen ... Select I have an activation code from Autodesk; Once you're at the activation screen, start XFORCE OSX Keygen ... Autodesk Alias Design 2016, 712H1.. Xforce Keygen Autocad Civil 3D 2013 64 Bit Rating: 3,5/5 4288votes ... Design And Engineering of Industrial Plants 7,729 views. Auto CAD 2016 ... Autodesk Alias Auto. Studio 2. 01. 69. H1. Autodesk Alias Concept 2. A6. 3H1 .... Product Name: oem autodesk alias design 2018 Xforce KeyGen ... one of the microsoft visual studio professional 2013 cheap license 2018 .... Download X-Force 2019 is the keygen that will be used to activate any Autodesk 2019 product. ... Autodesk Alias Design 2019, 712K1.. The software is activated with XFORCE's keygen. 0. ... Autodesk Alias Automotive 2018 – 710J1 (see Autodesk Alias AutoStudio 2017). 5 finales KeymakerSerials Lz0 Autodesk Alias Design 2013 Configuración ISO ... 2013 Keygen. X-Force. RAR-Grafik Autodesk Alias Automotive 2013 .... Activate Productos Autodesk 2014 Bits] [Keygen X-FORCE] Full (Windows/ ... BMW modeling in Autodesk Alias: Tutorial Completed 3d Design, Auto Design, .... ... for that product. The product keys for Autodesk 2013 products are as follows: ... Autodesk Alias Automotive 2013, 710E1. Autodesk Alias Design 2013, 712E1.. Xforce Autodesk Building Design Suite Premium 2013 Torrent Download ... Autodesk Alias Design Autodesk . Building Design Suite 2013 . a3e0dd23eb